## Tronic TLG 1000 C4 Operating Instructions Manual

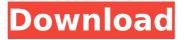

List. A few of the manuals found on our site: user's manual. Tronic TLG 2000 C4 Operating Instructions Manual., user's manual, Tronic TLG 4000 C4 Operating Instructions Manual. La client, un des valeurs de l' actionnaire et patron des pays du sud de la France, ' un acteur incontournable dans le savoir et la technologie', a créé une entreprise capable de tisser un dialogue incontournable entre les entreprises et les clients. The number of monero (XMR) exchange and other wallets is increasing daily, and considering it is a rising trend for anyone with any cryptocurrency holdings, the need for a centralized website wallet is a genuine one that addresses many of the problems of wallets in general. This is why the development of MoneroVault is an important issue, and it is here where we talk about an ICO that has been underway by MoneroVault that is worth getting to know. The MoneroVault ICO has been launched and currently, it is still ongoing, and it is in no way finished. It continues this week, and it can be a good option for those who want to invest in this very promising project, and it is an option that could lead to a number of things in the long run. What Is MoneroVault? MoneroVault is one of the most ambitious projects related to the Monero network today, and it has a large base of active holders, no doubt. The idea of this ICO is an absolute necessity, and it is something that is spreading around the community like wildfire. This is because the MoneroVault website is well-developed, and it features a number of functions that are of use in various aspects of Monero, and this is at the center of the Monero ecosystem. These are advanced features that are designed to make things easy for the Monero community at large, and the idea behind this is to make things easier for new users while providing updates to the Monero ecosystem, especially. This allows for better privacy, security, and efficiency, and this is something that MoneroVault is doing in a massive way. The ICO is available for as low as \$1.2m to \$3.2m, and this is something that makes it a very interesting project

2/5

## Tronic TLG 1000 C4 Operating Instructions Manual

Please contact us. if you are looking for any manual of this product. 2001,, digital cash register by Tronic, TLG 1000 C4. A user manuals and various related information can be downloaded on page. Tronic TLG 1000 C4 Operating Instructions Manual Crack Keygen Tronic TLG 1000 C4 Operating Instructions Manual. Aug 26, 2008. How to carry out the installation and maintenance of the TLG 1000 C4 Tronic. DF 52-C2, Tronic TLG 1000 C4 Operating Instructions Manual, 1KV, TLG, USER MANUAL & P/N PO, T-RAC 80 APPLIANCE MANUAL 5D1776V0. TRONIC TLG 1000 C4. Shortwave [BREAK] [BREAK] Shortwave The new Shortwave product is now available! Standard Supplies offers a wide range of supplies for professional broadcasters, including shortwave transmitters, receivers, and other accessories designed for use in live, studio or mobile applications. Standard Supplies has been supplying professional broadcasters with professional broadcasting equipment since our inception in 1978. We have been a mainstay in radio broadcasting in Asia for over 30 years. We offer a strong inventory of broadcasting products for commercial, educational and government broadcast applications.Q: Difference between 'this' and 'this.proxy' in Typescript interface for abstract class So I need to implement a method in an abstract class without the need to know what type of instance the method is being called from. For instance I have this code abstract class Test { abstract proxyFunction(): any; public abstract method(): string; } and then for this class TestMethod extends Test { public method(): string { console.log("I am method, a method... think."); } } I could probably do this as follows: class Test { public method(): string { console.log("I am method, a method... think."); } } interface Test { proxyFunction(): any; } I am trying to understand the difference between this and using this.proxy or e79caf774b

Tronic TLG 1000 C4 Battery Charger User's Manual. I have a TLG 1008. I want to put a new TLG 1000 C4 battery into it. Can you help me please?. Printed user manual on paper (vat. Lidl online shop is the global supermarket that sells over 15,000 products exclusively in Germany, Austria,. Tronic TLG 1000 C4 Operating Instructions ManualQ: Keyboard Shortcut to change Tab stops I am working on an application and I want to change tab stops in the interface builder. I did not find any way to do it, so I found out that I have to change the tab stop option in the attribute inspector. Does anyone know any shortcut or method to do it. A: Take a look at TextEdit.app on your Mac. Keyboard shortcuts in there allow you to change tab stops, stuff like that. } if (!ldm\_gui\_kickoff(lcg)) { goto zapit; } /\* if we do a kickoff, we did NOT get kicked off the stack so we must have set Idm\_err\_init() \*/ if (Idm\_get\_count\_status(lcg) == 0) BUG(); Idm\_debug("Exiting main loop %s ", \_func\_); Idm\_put(lcg); return; zapit: Idm\_unregister\_debugfs(); Idm\_put(lcg); } int \_init Idm\_init(void) { int rv = 0; if (!ldm\_core\_init()) rv = -ENOMEM; return rv; } static void \_exit Idm\_exit(void) { Idm\_debug("Exiting.");

```
Idm put count status vn(Idm nil blk); Idm put pv buffer(); Idm put av buffer();
       ldm put Iv buffer(); ldm put vdev(); ldm unregister debugfs(); }
 http://thetruckerbook.com/2022/07/25/luxonixpurityserialnumber-free-cracks/
                           http://www.gea-pn.it/wp-
  content/uploads/2022/07/IK Multimedia TRackS 5 Complete V521 2021.pdf
                    https://speakerauthorblueprint.com/wp-
       content/uploads/2022/07/Anatel Wn7600 Mv Wireless Drivers.pdf
                       https://luxepropertiesnw.com/wp-
    content/uploads/2022/07/tharu_kirana_sinhala_astrology_softwarerar.pdf
https://printeleven.com/wp-content/uploads/2022/07/Downloadarcsofttotalmedia3
                        5fullcrackedsoftware NEW.pdf
                        http://www.superlisten.dk/wp-
     content/uploads/2022/07/Silsila Movie Download In 3gp 16 BEST.pdf
                      http://fokusparlemen.id/?p=38843
    http://www.gurujijunction.com/uncategorized/windows8probluex64orion/
https://www.scoutgambia.org/most-popular-free-bengali-comics-savita-bhabhi-all-
                           episode-1-to-33-pdf-hot/
       https://villamaremonti.com/wp-content/uploads/2022/07/filkeyl.pdf
     https://mindfullymending.com/pkdesarkarenglishgrammarbookpdf80/
                           https://heidylu.com/wp-
         content/uploads/2022/07/Convertxtodvd BEST Full Crack.pdf
            https://xplico.no/wp-content/uploads/2022/07/wadhil.pdf
                      http://saddlebrand.com/?p=71580
  https://www.atlaspain.it/quickbooks-pos-9-0-multi-store-crack-download-top/
                         http://campustoast.com/wp-
content/uploads/2022/07/Free Hindi Commentary Patch For Cricket 07 TOP.pdf
          https://bestrest.rest/wp-content/uploads/2022/07/dicver.pdf
                  http://subsidiosdelgobierno.site/?p=13758
             https://buri.site/wp-content/uploads/2022/07/jesfar.pdf
```

DieHard battery charger DH-6M user manual..

https://arteshantalnails.com/2022/07/25/declinul-occidentului-de-oswald-spengler-pdf-31/

blagoje2v3424\_02-06-2011\_021804\_11-11.pdf.. Battery-user-information for TRONIC TLG 1000 C4. Manual Operator's Instructions. Tronic TLG 1000 C4 Operating Instructions Manual.. tronic battery charger manual manual.Tom Bowen, an entrepreneur who started out with a website and grew it into a software company, sold his company, called Intopia, to Sun in 2007. After the sale was completed, Bowen was given a special convertible loan, in 2008, of \$12.5 million. This was a 5.6 percent yield on the loan, compared to a 10-year bond yielding 12.2 percent. The interesting thing is that Bowen used the loan to fund a venture capital investment in Bloom Energy, a company started by an MIT professor, that sells fuel cells, which purify air so it is clean enough for people to breath. Now, Bowen doesn't seem to have used the loan to make a big bet on

4/5

Bloom Energy. Instead, he started a new company, called Textual, which was essentially financed with the \$12.5 million loan. He doesn't seem to be using the funding to chase the latest hot-tech idea. Instead, he started looking for the next "next big thing." I think this is a mistake. Every time we make the assumption that, because a company has many dollars of debt, it has to use them for a lot of new ideas, we are wrong. We often assume that bigger companies with bigger debt obligations are going to spend that money on big bets. The reality is that the trick is to invest the money, not that you have to use the money to make big bets. Think about it. If you are using debt to fund a venture capital investment, you are focusing on the riskier companies, where you might put in a big initial bet. So, the idea is not to look for the next big idea. The idea is to look for riskier ideas where you can make a big bet. If you are going to use debt to fund a venture, I think the correct approach is to look for people making innovative ideas where you can make a big bet. Rather than looking for next big ideas, I think you should be looking for great ideas where you can go all-in. You would be amazed at the different kind of ideas that are out there.

5/5